# **MintBuilder.com**

# **Value of The Affiliate Bundle**

**Your Guide to Understanding the FULL VALUE of the Affiliate Bundle & Auto-Asset**

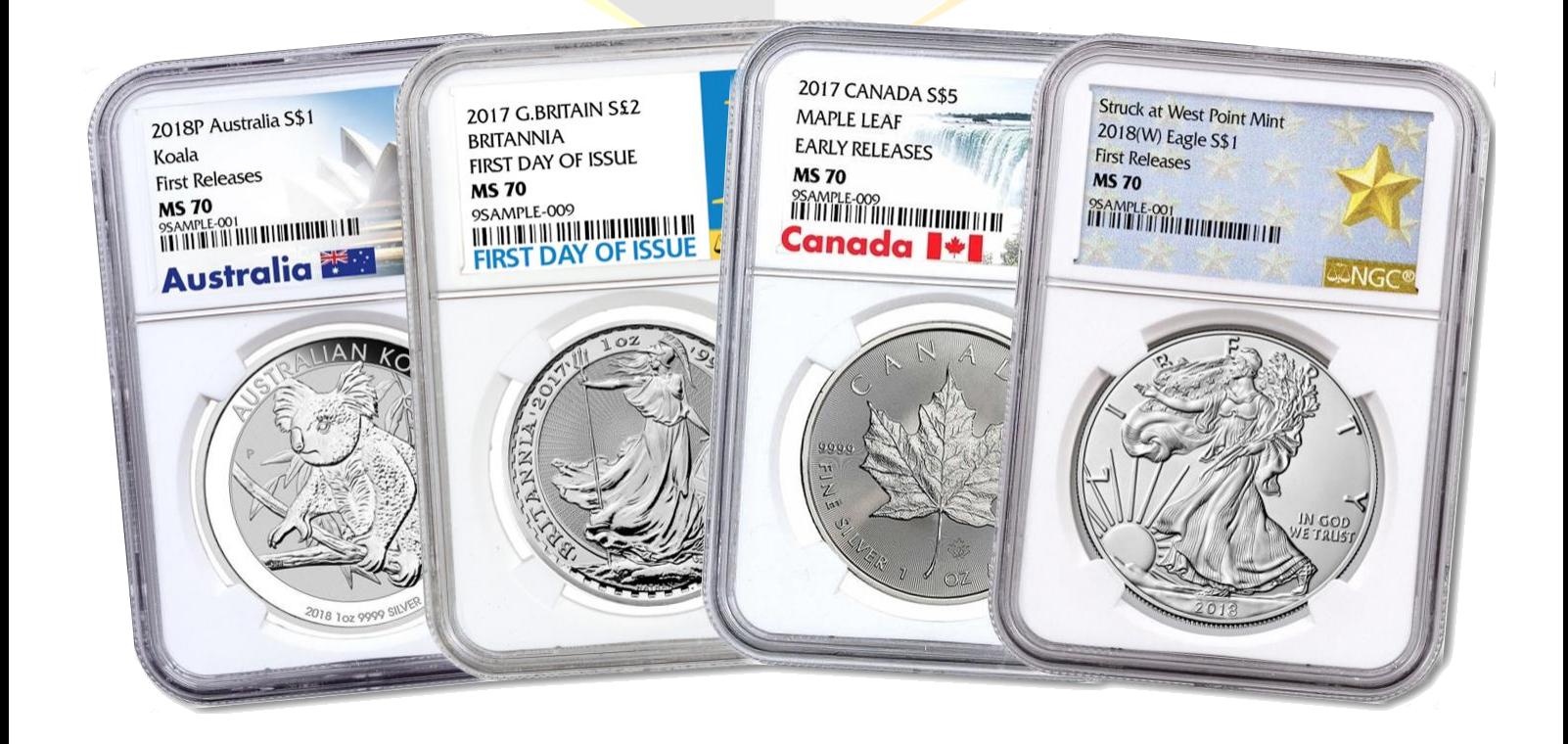

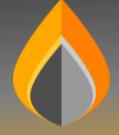

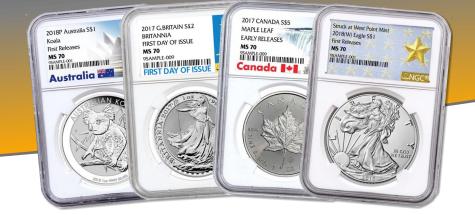

# **What is the Value of the Monthly Affiliate Bundle & Auto-Asset?**

When you participate with MintBuilder as an Affiliate you are set up on our Monthly Affiliate Bundle & Auto-Asset for your convenience. It is the simplest and easiest way to be sure you are Personally Qualified as Active each month and it is a great way to automatically add a diversity of wealth preserving assets to your Mint every month!

As a MintBuilder Affiliate you're in business for yourself but not by yourself!

**Everything** you need to run your own MintBuilder business is INCLUDED in the Affiliate Bundle!

#### **Just Look at the Incredible VALUE of The Affiliate Bundle…**

## **Personalized E-Commerce Opportunity & Shop Websites**

Built for Tomorrows Mobile World Today!

Your MintBuilder.com website is coded to the latest standards and displays beautifully on all mobile devices of any size or platform.

Sell Bullion for Profit from your Shop to Retail Customers! Sell 20 1oz Silver Coins/Rounds Earn \$20, Sell 500 Earn \$500!

No other Precious Metals Dealer offers such an opportunity!

Building a site like this not only costs \$1,000's of Dollars to develop but 100's a month to maintain.

**It's INCLUDED in the Affiliate Bundle!** MintBuilder maintains the site, it's hosting, inventory and more.

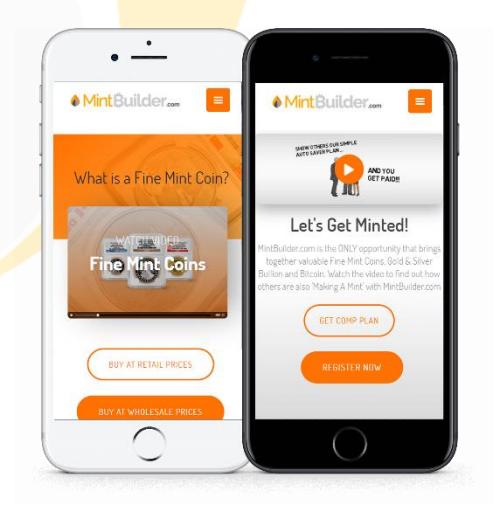

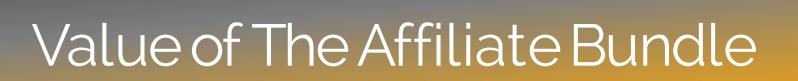

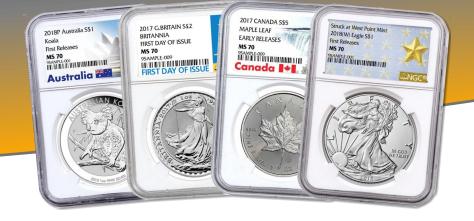

#### **Back-Office Software**

Your own fully featured back-office to help you track & manage your sales, team, income and more...

Software like it costs not only \$10's of 1,000's of Dollars to develop but 1,000's a month to maintain.

**Again, it's INCLUDED!** MintBuilder maintains the software, it's hosting, programming updates and more.

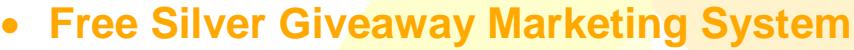

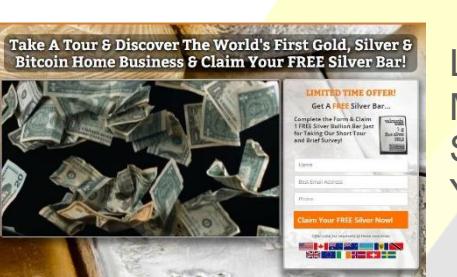

Lead Capture Pages, Auto-Responders, Members Area, Hosting, Maintenance, Free Silver shipped to your Prospects and more... You guessed it… **It's INCLUDED!**

#### **Member / Customer Services**

MintBuilders Service Department handles inquiries from not only your customers but also from your Affiliate team. All to help support your Success! **INCLUDED!**

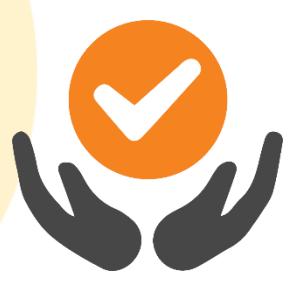

#### **Product Order Fulfilment & Logistics**

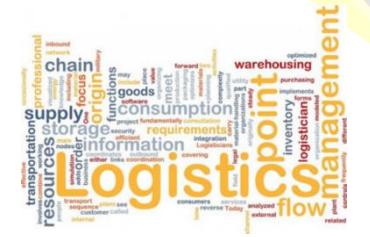

All of your referral orders are shipped out for you! No handling product procurement, packaging, shipping etc… **INCLUDED!**

 **Think about it…** 

What would it cost you to set all of these things up for a business for yourself and to maintain everything each month if you did it all on your own?

**The Great News is….**

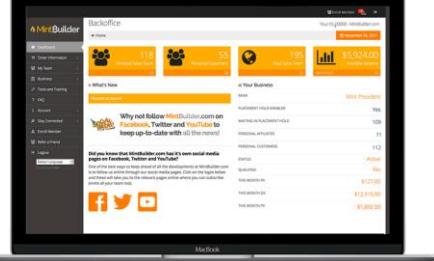

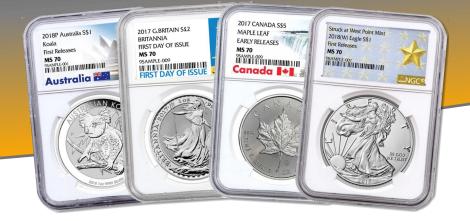

For only \*\$127 a month...

…all of this and more is INCLUDED with your Affiliate Bundle so you can focus on 1 thing and 1 thing alone: Promoting and Making a Mint with your MintBuilder business!

#### **In addition…**

Each month you'll also receive your Auto-Asset...

### **A Fine MS70 Graded Mint Coin**

Acquiring Perfect Graded Mint Coins from our rotation of world coins is a great way to automatically add a diversity of wealth preserving assets to your Mint every month!

Each perfect coin is graded by either NGC or PCGS the two foremost global leaders in expert coin grading and certification.

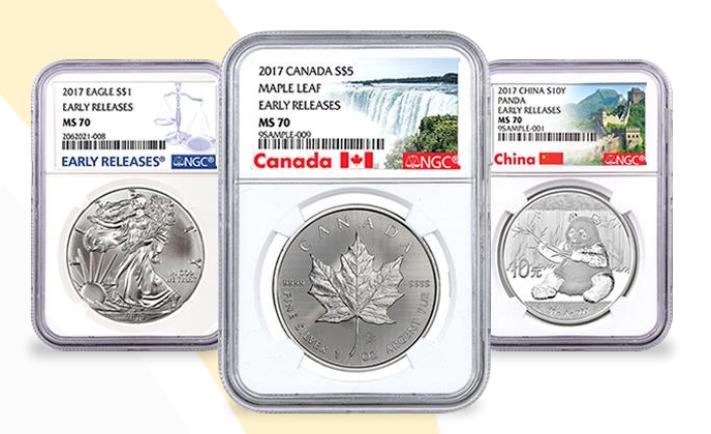

Build your own 'Mint' of fascinating, beautiful and interesting coins that can appreciate over time.

All of this and more for only \$127 monthly including delivery of your Auto-Asset!

# **Now that's VALUE!**

\*Price current at time of publication. See website policies.